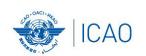

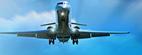

# iSTARS Application USOAP Report

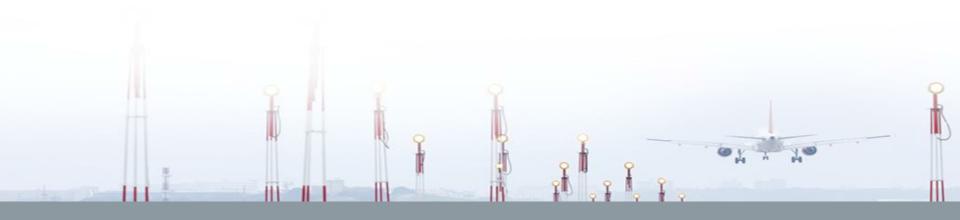

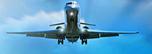

# **USOAP** Report

Detailed State results and charts for the USOAP CMA Programme

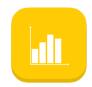

detailed results related to the performance of the State within the USOAP CMA programme in comparison with other States.

Downloadable in XLS through ICAO API Data Service and send PDF format to email

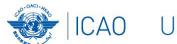

## ICAO UNITING AVIATION

## NO COUNTRY LEFT BEHIND

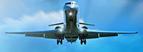

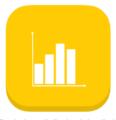

#### **USOAP** Report

#### Detailed State results for the USOAP CMA Programm

The below all displayd detailed results related to the performance of the State within the USOAP CMA programm incomparison with other States.

Select and State and a group to which to compare the State to. The group-related graphs are zoomable. Click inside and drag your mouse to form a square in order to zoom-in.

All data can be downloaded through the ICAO API Data Service.

Visit the Solution Center to explore all available best practices, trainings, programms and tools to raise a State's effective implementation.

| Select a State  | Canada         | • |   |
|-----------------|----------------|---|---|
| Select a Region | or Group World |   | • |

Select a State

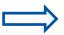

Select a Region or Group

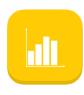

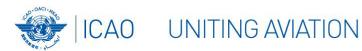

## NO COUNTRY LEFT BEHIND

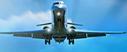

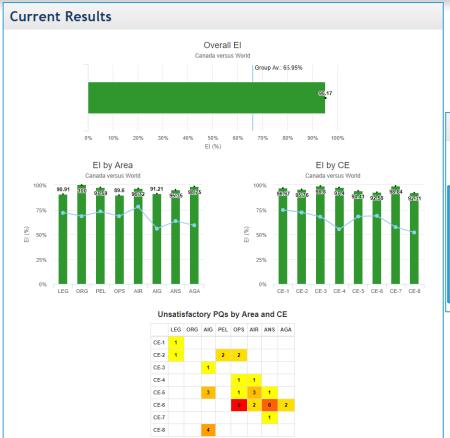

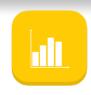

#### **Activities**

**Activity** 

India had the following activities conducted under the USOAP CMA. Activities in italic are either planned or not finalized. Their results are not taken into account.

| Activity                             |  |
|--------------------------------------|--|
| CMA Audit                            |  |
| CMA Audit                            |  |
| ICAO Coordinated Validation Mission  |  |
| Off-site SSC PQs Validation Activity |  |
| ICAO Coordinated Validation Mission  |  |
| CMA Audit                            |  |
|                                      |  |

|  | Phase                                        | Date       | Year |
|--|----------------------------------------------|------------|------|
|  | Final Report                                 | 2017-11-16 | 2017 |
|  | Final Report                                 | 2015-12-11 | 2015 |
|  | Final Report                                 | 2013-08-23 | 2013 |
|  | Final Report of Off-site Validation Activity | 2013-01-10 | 2013 |
|  | Final Report                                 | 2012-12-20 | 2012 |
|  | <sup>2</sup> eport                           | 2006-10-20 | 2006 |

Detailed information on CMA activities

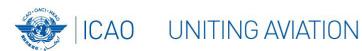

### NO COUNTRY LEFT BEHIND

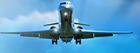

Select by Audit area or CE

#### **Trends**

Show Overall ▼ El Trends

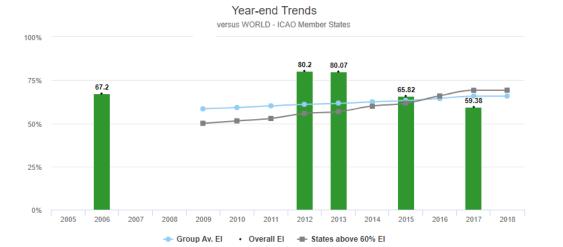

Monitor the compliance level trend of a State based on the USOAP activities for the specific State.

Has the state improved or was unable to maintain same level of compliance?

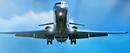

# What information can you retain

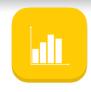

- View results of State compared to any region or iSTARS group
- USOAP activity Status and trends
- El by audit area or Critical Element. Where to prioritize, improve or maintain compliance level

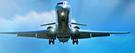

# Find Me...

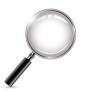

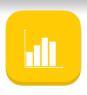

# Select your State

- What is the group average of your Region
- Find the last USOAP activity in your State.
   Compare your results. Has your State improved, maintained or failed to maintain?

## NO COUNTRY LEFT BEHIND

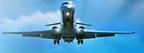

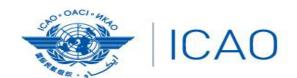

North American Central American and Caribbean (NACC) Office Mexico City

South American (SAM) Office Lima ICAO Headquarters Montréal Western and Central African (WACAF) Office Dakar European and North Atlantic (EUR/NAT) Office Paris

Middle East (MID) Office Cairo Eastern and Southern African (ESAF) Office Nairobi

Asia and Pacific (APAC) Sub-office Beijing Asia and Pacific (APAC) Office Bangkok

THANK YOU